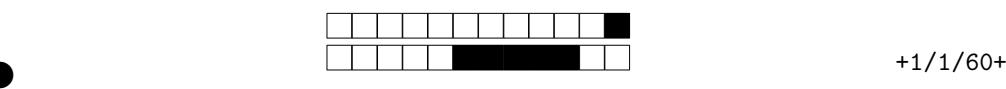

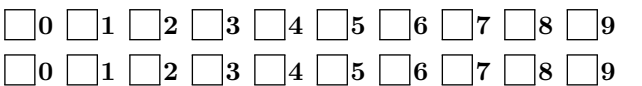

*←−* Zakoduj swój numer uczestnika korzystając z pól obok. Numery te zostaną podane w trakcie finału.

②

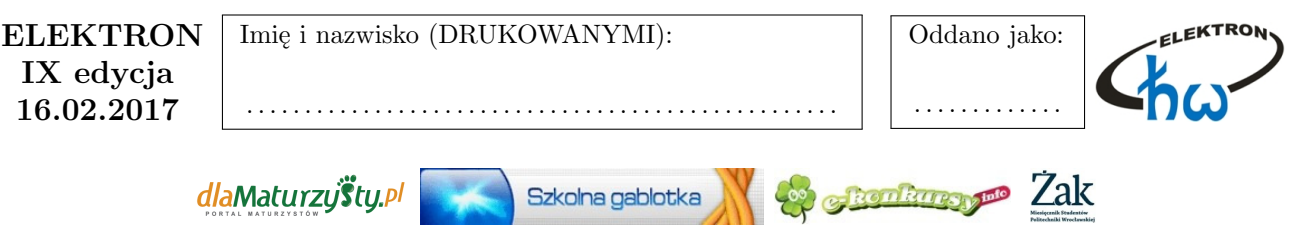

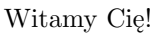

- izieleniem odpowiedzi dokładnie przeczytaj pytanie i przyjrzyj się rysunkom. Odpowiedzi twierdzęce należy zamczeń towa [0, za też którymi się nie zgadzasz pozostaw [2, a) ależy wynazywać togl<br/>ź węptaniać w calości $\blacks$ • Przed udzieleniem odpowiedzi dokładnie przeczytaj pytanie i przyjrzyj się rysunkom. Odpowiedzi warto sobie wstępnie, na brudno, oznaczać poza □.
- $\bullet$  Odpowiedzi twierdzące należy zaznaczać tak:  $\boxtimes$ , te, z którymi się nie zgadzasz pozostaw  $\square$ .
- Pomyłki należy wymazywać bądź wypełniać w całości .
- Pytania wielokrotnego wyboru oznaczono ⊠□⊠. W nich każda dobra odpowiedź to 1 pkt, zła <sup>1</sup>2 pkt, a brak albo same błędne odpowiedzi dadzą 0 pkt za całe pytanie.
- Prawidłowa odpowiedź w pytaniach jednokrotnego wyboru to 2 pkt.
- Suma punktów zadecyduje o Twoim wyniku. W wypadku uzyskania takiej samej liczby punktów przez wielu uczestników o kolejności zadecyduje czas wypełnienia formularza.
- Na rozwiązanie zadań masz 50 minut. Powodzenia!

**Nie wolno używać kalkulatorów, telefonów, książek, notatek, itp., jak też pracować zespołowo!**

1.  $\boxtimes \boxtimes$  Tradycyjny pilot do zdalnego sterowania sprzętem radiowo-telewizyjnym do komunikacji wykorzystuje:  $4.$   $\times$   $\times$ 

ultrafiolet fale radiowe

> 5,41 V 5,35 V

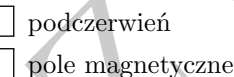

5,44 V 5,12 V

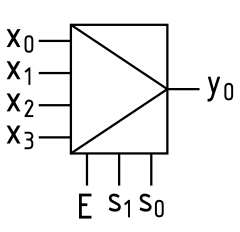

O układzie cyfrowym, przedstawionym na rysunku, można powiedzieć, że:

*x*3*..x*<sup>0</sup> to wejścia adresowe

zawsze  $y_0 = 0$ , gdy  $s_0 = 0$ 

 $\text{gdy } X = 1001, E = 1, S = 01, \text{ to } y_0 = 0$ 

jest to układ komutacyjny

**5.**  $\boxtimes \boxtimes$  Do czego w systemach mikroprocesorowych stosowane są przerwania?

- do usprawnienia przesyłania danych między procesorem a pamięcią
- do ustalenia priorytetów urządzeń wejścia– wyjścia
- do usprawnienia programowej obsługi urządzeń wejścia–wyjścia

do asynchronicznego zgłaszania konieczności obsługi urządzeń wejścia–wyjścia

②

3. ⊠□⊠ W obwodzie prądu przemiennego pracuje kondensator. Jeśli zwiększymy jego wartość 10*×*, jednocześnie zwiększając częstotliwość 10*×*, to możemy powiedzieć, że:

**2.**  $\boxtimes \boxtimes$  Multimetr cyfrowy o rozdzielczości  $3\frac{1}{2}$  cyfry i dokładności 0,5% zakresu + 2 cyfry wskazał napięcie 05,24 V. Które z wymienionych poniżej liczb mogły być rzeczywistą wartością napięcia w trakcie pomiaru?

impedancja kondensatora nie zmieni się

współczynnik strat zmniejszy się 10 *×*

impedancja kondensatora zwiększy się 100 *×*

impedancja kondensatora zmniejszy się 100 *×*

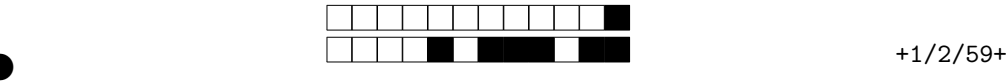

②

②

 $6. \boxtimes \boxtimes$  Pamięć DRAM (Dynamic Random Access Memory) jest pamięcią: **9.**

do odczytu i zapisu nieulotną stałą o dostępie swobodnym

**7.** Odcinek prostego przewodnika o długości 1 m i średnicy 1 mm ma indukcyjność rzędu:

 $\Box$  1 *pH*  $\Box$  1 *nH*  $\Box$  1 *µH*  $\Box$  1 *mH* 

**8.** TWR rezystora NTC wynosi 100 ppm/K. Rezystor ten ma w temperaturze 20*◦*C rezystancję równą 270 kΩ. Ile wynosi jego rezystancja w temperaturze 30 *◦*C?

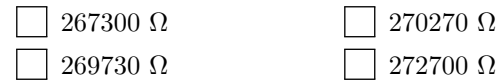

brudnopis

. . .

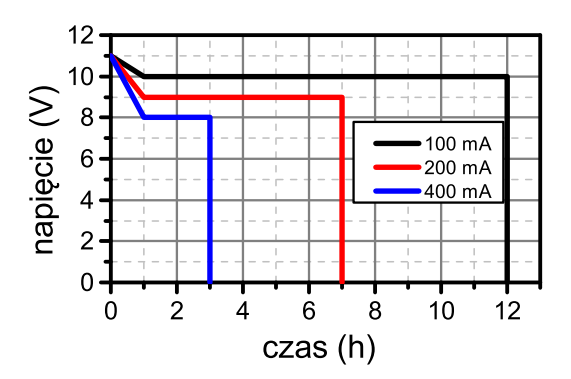

Na wykresie przedstawiono zależność napięcia baterii od czasu podczas jej rozładowania prądami o natężeniu 100 mA, 200 mA i 400 mA. Przy którym z tych prądów uzyska się najwięcej energii z baterii?

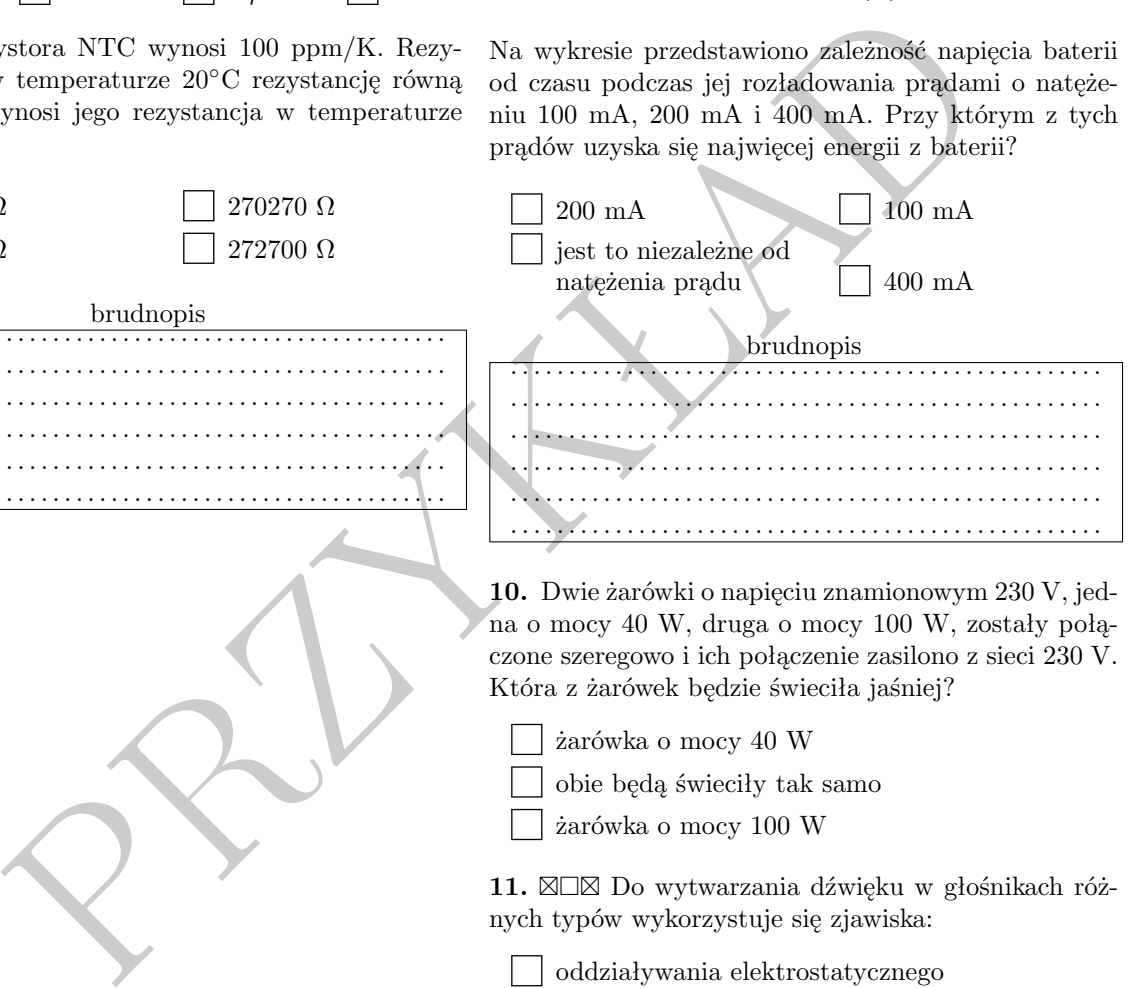

na o mocy 40 W, druga o mocy 100 W, zostały połączone szeregowo i ich połączenie zasilono z sieci 230 V. Która z żarówek będzie świeciła jaśniej?

żarówka o mocy 40 W

obie będą świeciły tak samo

żarówka o mocy 100 W

11. ⊠□⊠ Do wytwarzania dźwięku w głośnikach różnych typów wykorzystuje się zjawiska:

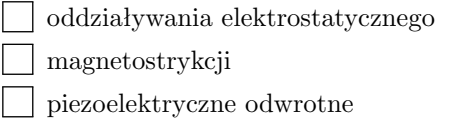

powstawania siły elektrodynamicznej

**12.** Jaką częstotliwość rezonansową ma rezonator kwarcowy typowo stosowany w zegarkach elektronicznych?

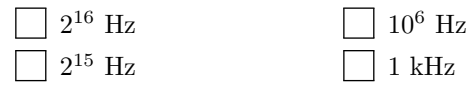

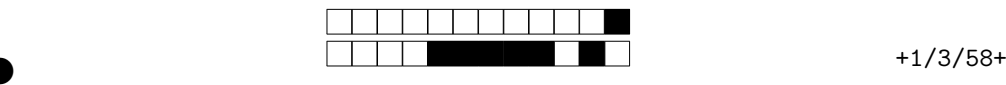

②

②

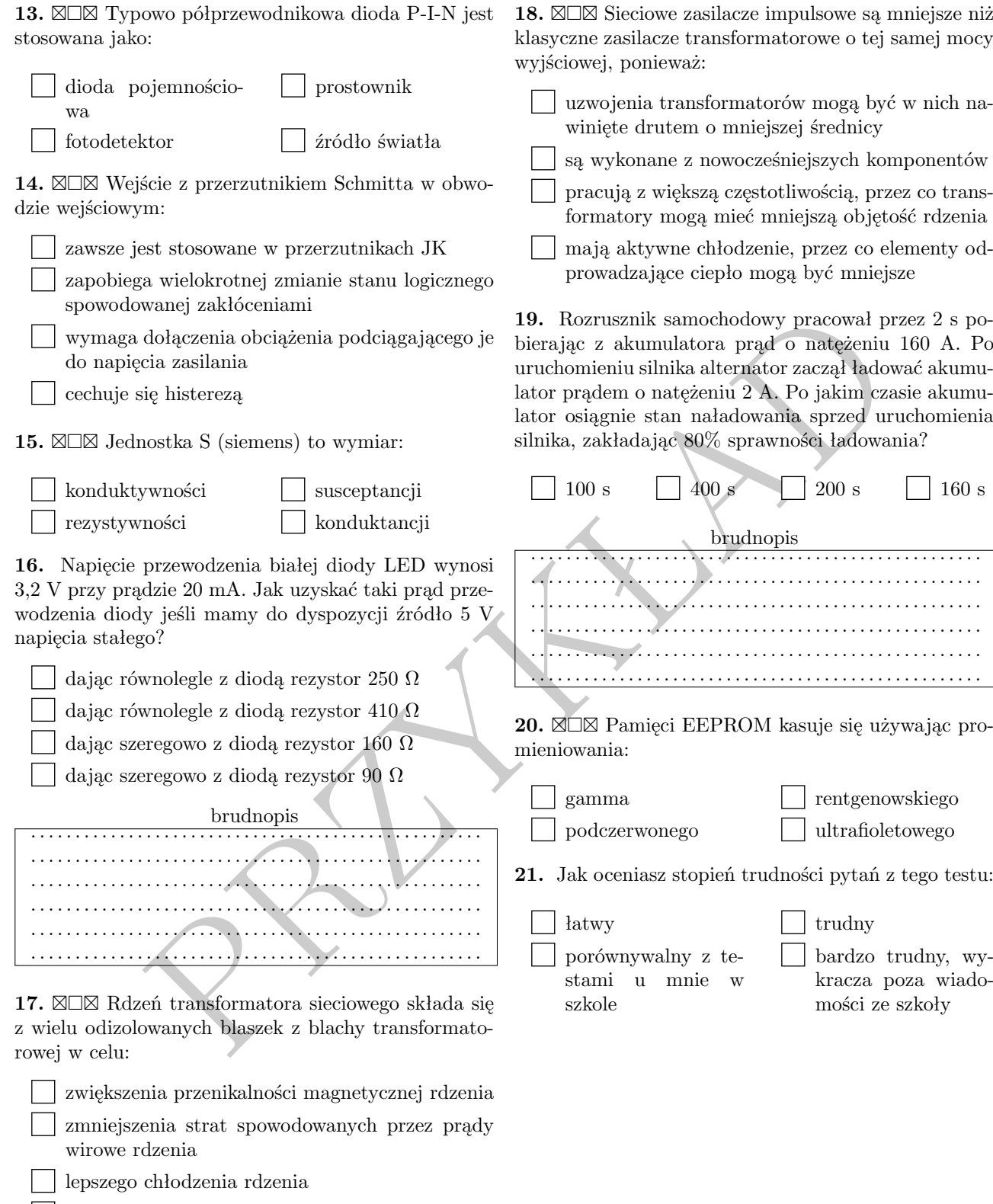

 $\fbox{I}$ zmiany histerezy rdzenia